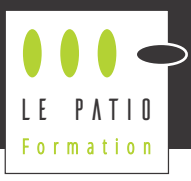

Cette formation est destinée au participant qui veut apprendre les bases du logiciel Excel afin D'EXPLOITER AU MIEUX SES CAPACITÉS DE PRÉSENTATION ET D'AUTOMATISATION.

# **Objectifs pédagogiques**

Le participant va apprendre à utiliser les fonctionnalités de base d'Excel, mais aussi déterminer dans quelles circonstances les utiliser, au travers d'exercices pratiques et ludiques en groupe.

L'approche méthodique va lui permettre également de démythifier la complexité des tableaux croisés dynamiques, et de créer en toute autonomie des classeurs exploitant l'automatisme d'Excel et ses fonctionnalités graphiques.

# **Compétences visées**

Les formations du Pations du Pations du Pations du Pations du Pations du Pations du Pations du Pations du Pations du Pations du Pations du Pations du Pations du Pations du Pations du Pations du Pations du Pations du Pati Savoir dans quelles conditions utiliser Excel Maîtriser les fonctions de base Appliquer les tris, les filtres, les filtres avancés, les mises en forme conditionnelle Ecrire des formules utilisant les principales fonctions de base d'Excel Réaliser des tableaux croisés dynamiques.

## **Contenu**

#### Prendre en main le logiciel

- Explorer l'interface
- Créer et modifier un tableau
- Utiliser la mise en forme conditionnelle

#### Atelier pratique numéro 1 :

Réaliser un tableau à partir d'un modèle, en respectant la forme

### Trier et filtrer les données

- **Appliquer les tris**
- **Appliquer les filtres et filtres avancés Protéger les données**

### Atelier pratique numéro 2 :

Répondre à différentes requêtes en exploitant les filtres et les tris

### Exploiter les calculs simples

**Comprendre les formules** Utiliser des fonctions simples

### Atelier pratique numéro 3 :

Réaliser un tableau exploitant des calculs automatiques à partir des consignes

### Les tableaux croisés dynamiques

- Comprendre l'intérêt de la mise en tableau
- **Créer un tableau croisé dynamique**
- Créer un graphique croisé dynamique

### Atelier pratique numéro 4 :

Réaliser les tableaux croisés dynamiques avec leurs graphiques selon les consignes

## **Intervenant**

Fabrice JAFFRÉ - Ancien chef de projet supports électroniques et directeur e-learning dans un grand groupe d'édition professionnelle, Fabrice a 20 ans d'expérience dans la conception et le déploiement d'outils web, d'apps et d'e-learning. Il favorise dans l'accompagnement les aspects ludiques, créatifs et basés sur le partage d'expérience.

## **Condition nécessaire**

Avoir Excel sur son ordinateur (PC ou Mac)

# **Public**

Toute personne amenée à utiliser le tableur Excel

# **Méthode**

#### Favoriser la réflexion et les réalisations concrètes à partir :

- D'apports théoriques et méthodo**logiques**
- D'exercices pratiques en groupes
- D'échanges de pratiques entre **pairs**

Moyens pédagogiques : diaporama, quiz, tableau partagé, ateliers pratiques en groupes.

## **Evaluation**

Un questionnaire en ligne d'autopositionnement sera proposé à chaque participant afin qu'il évalue sa propre progression, sa satisfaction et la pertinence de la formation au regard de sa pratique professionnelle (avant, juste après la formation et 6 mois après).

#### **14h Pour le prix de cette formation**  EN INTER Veuillez vous référer à la présentation de la formation sur notre site internet EN INTRA Veuillez nous consulter pour un devis personnalisé